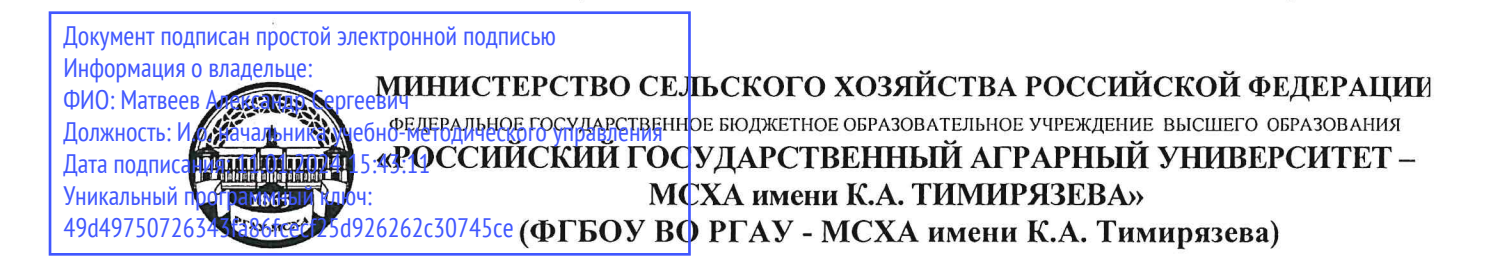

Институт мелиорации, водного хозяйства и строительства имени А.Н. Костякова Кафедра экологии

УТВЕРЖДАЮ: И.о. начальника УМУ А.С. Матвеев «6» сентября 2023 г.

# **МЕТОДИЧЕСКИЕ УКАЗАНИЯ ПО ВЫПОЛНЕНИЮ КУРСОВОГО ПРОЕКТА ДИСЦИПЛИНЫ Б1.В.07 ГИС-ТЕХНОЛОГИИ И АНАЛИЗ ДАННЫХ ДИСТАНЦИОННОГО ЗОНДИРОВАНИЯ В СИСТЕМАХ ЭКОЛОГИЧЕСКОГО МОНИТОРИНГА И ПРОЕКТИРОВАНИЯ**

для подготовки магистров

Направление: 05.04.06 Экология и природопользование Направленность: Экологический мониторинг и проектирование

Курс 2 Семестр 3

Форма обучения: очная

Разработчики:

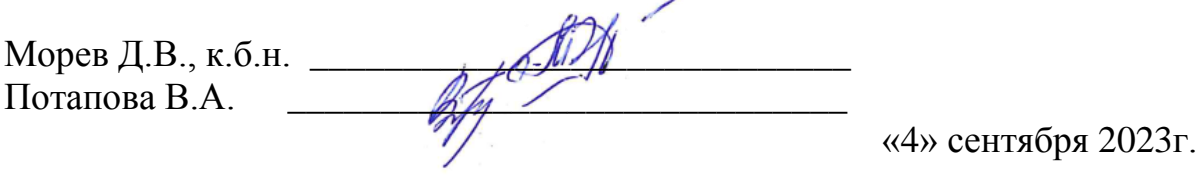

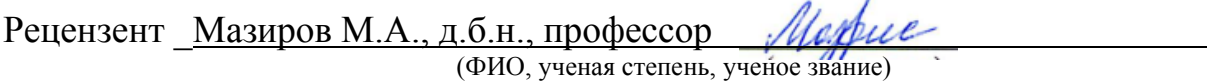

«4» сентября 2023г.

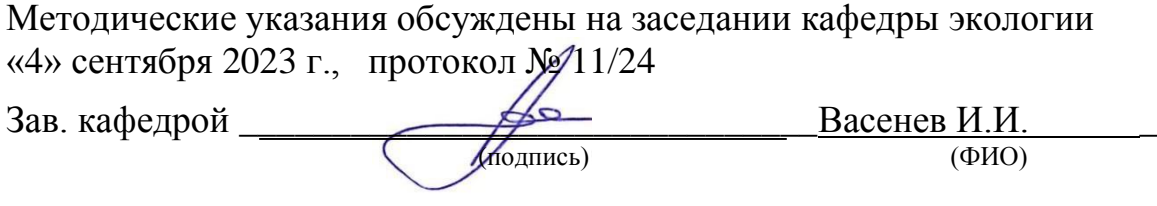

### **Согласовано:**

И.о. директора института мелиорации, водного хозяйства

и строительства имени А.Н. Костякова

Д.М. Бенин 4 сентября 2023г

Председатель учебно-методической комиссии

института мелиорации, водного хозяйства и строительства

имени А. Н. Костякова, к.ф.-м.н., доцент

Ивахненко Н.Н 4 сентября 2023

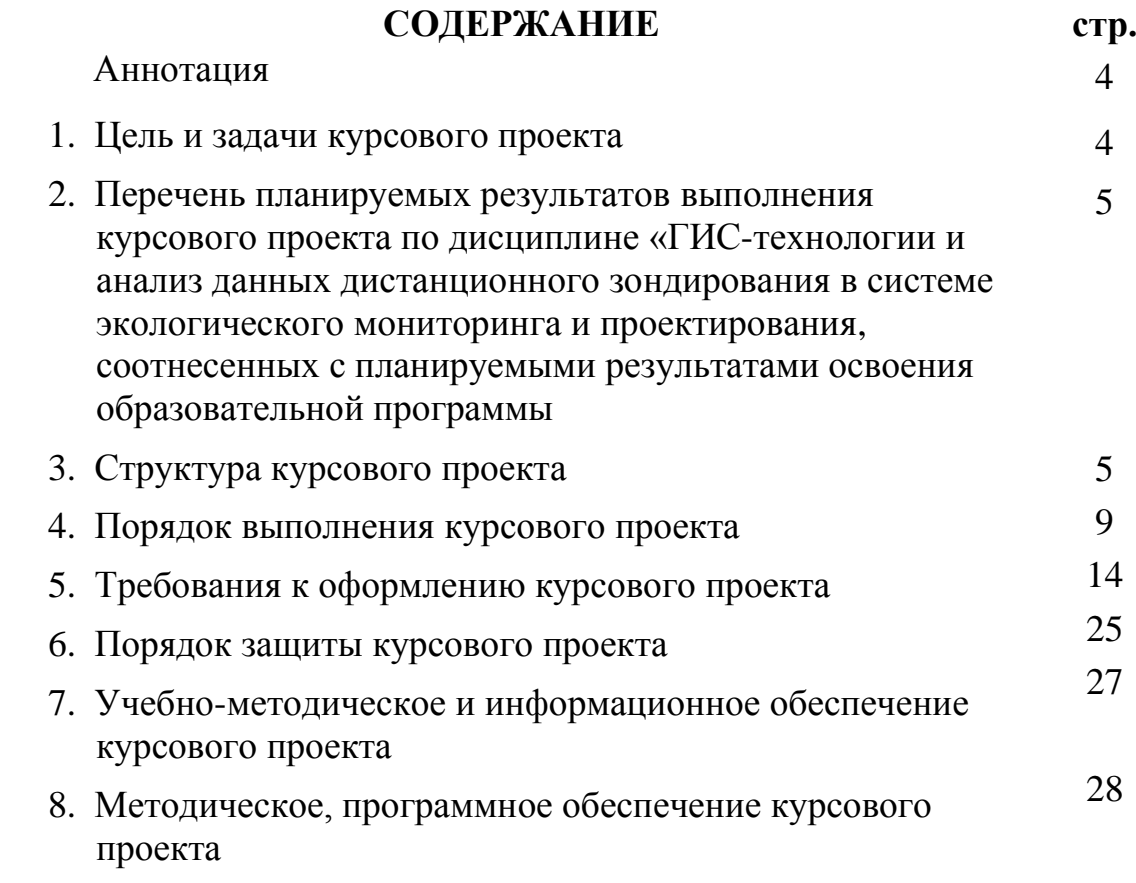

#### **АННОТАЦИЯ**

#### **курсового проекта учебной дисциплины Б1.В.07 «ГИС-технологии и анализ данных дистанционного зондирования в системах экологического мониторинга и проектирования»**

# **для подготовки магистра**

# **по направлению 05.04.06 Экология и природопользование направленности Экологический мониторинг и проектирование**

Курсовой проект имеет проектный характер и направлен на освоение магистрантами основных принципов и подходов использования геоинформационных систем и данных дистанционного зондирования при анализе территории для выявления проблемных агроэкологических ситуаций и разработки программы экологического мониторинга.

### **1.Цель и задачи Курсового проекта**

Выполнение Курсового проекта по дисциплине «ГИС-технологии и анализ данных дистанционного зондирования в системе экологического мониторинга и проектирования» для направления подготовки 05.04.06 Экология и природопользование, направленности «Агроэкологический менеджмент и IoT мониторинг с верификацией почво- и углерод сберегающих технологий» проводится с целью формирования у студентов ряда навыков и компетенций, позволяющих решать профессиональные практические задачи в будущей профильной деятельности. Курсовой проект позволяет решить следующие задачи:

- 1.Развитие у студентов способностей решать задачи научноисследовательской деятельности, связанных с организацией экологического и экологического мониторинга, системой экологического менеджмента с использованием методов цифровой почвенной картографии и пространственного анализа;
- 2.Приобретение студентами навыками работы с цифровыми технологиями, в т.ч. большими данными (big data);
- 3.Развитие у студентов навыков подготовки специализированных разделов ОВОС и других видов проектной деятельности, связанной с оценкой состояния окружающей среды;
- 4.Развитие у студентов навыков подготовки научной отчетной документации согласно нормативно-правовым актом соответствующей области.
- 5.Систематизировать информацию, проводить пространственный анализ и формулировать обоснованные выводы о состоянии компонентов окружающей среды и возможной агрогенной нагрузке на них.

**2. Перечень планируемых результатов выполнения Курсового проекта по дисциплине «ГИС-технологии и анализ данных дистанционного** 

**зондирования в системах экологического мониторинга и проектирования», соотнесенных с планируемыми результатами освоения образовательной программы** 

Реализация в курсовом проекте по дисциплине «ГИС-технологии и анализ данных дистанционного зондирования в системе экологического мониторинга и проектирования» требований ФГОС ВО, ОПОП ВО и Учебного плана по направлению 05.04.06 Экология и природопользование направленность подготовки Экологический мониторинг и проектирование должна формировать следующие компетенции, представленные в таблице 1.

#### **3. Структура Курсового проекта**

*Структура Курсового проекта определяется кафедрой самостоятельно с учётом требований к результатам подготовки специалистов данного направления/специальности; характера Курсового проекта, специфики учебной дисциплины и т.д.*

По объему курсовая работа должна быть **не менее 25 страниц** печатного текста.

Примерная структура Курсового проекта:

Таблица 2 - Структура Курсового проекта и объем отдельных разделов

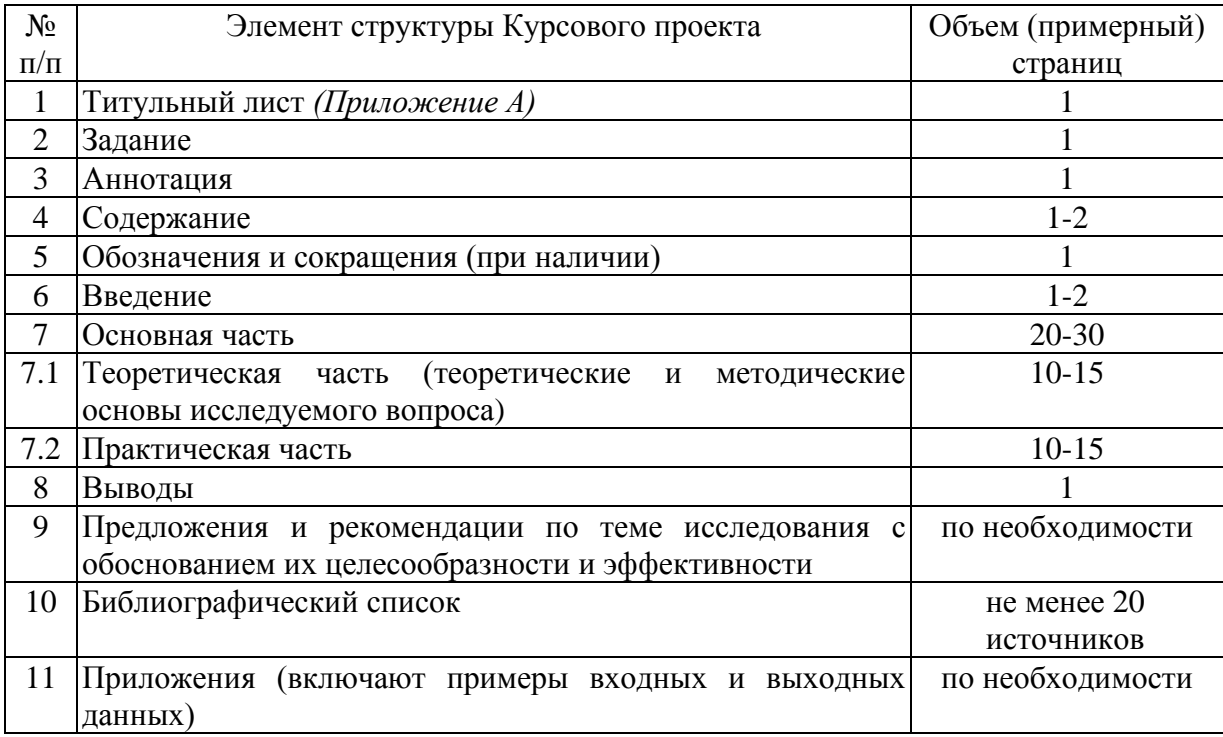

Методические указания по выполнению Курсового проекта дисциплины «ГИСтехнологии и анализ данных дистанционного зондирования в системе экологического мониторинга и проектирования» для инвалидов и лиц с ограниченными возможностями здоровья разрабатывается индивидуально с учетом особенностей психофизического развития, индивидуальных возможностей и состояния здоровья таких обучающихся.

Таблица 1 – Требования к результатам выполнения Курсового проекта по учебной дисциплине «ГИС-технологии и анализ данных дистанционного зондирования в системе экологического мониторинга и проектирования»

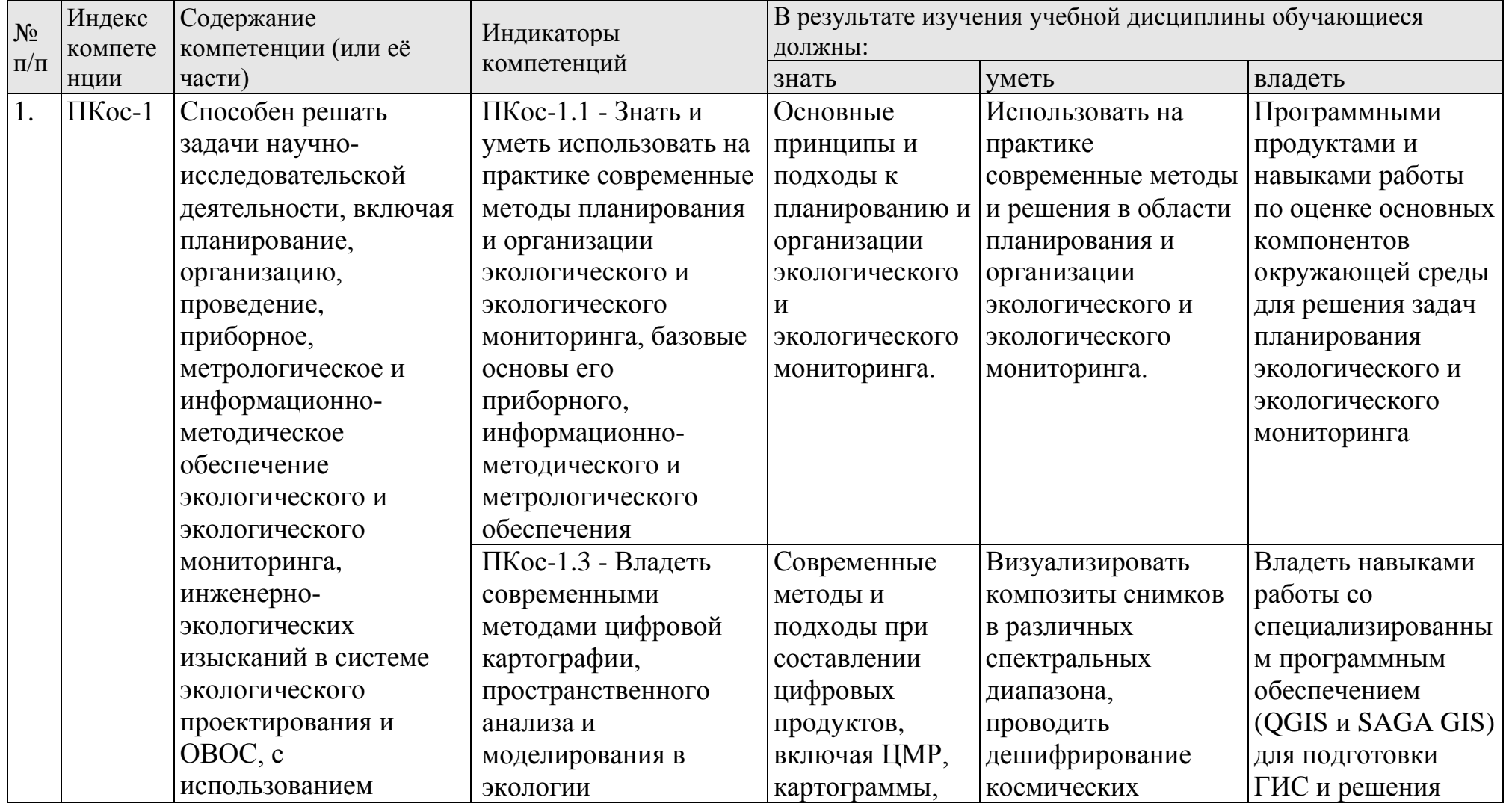

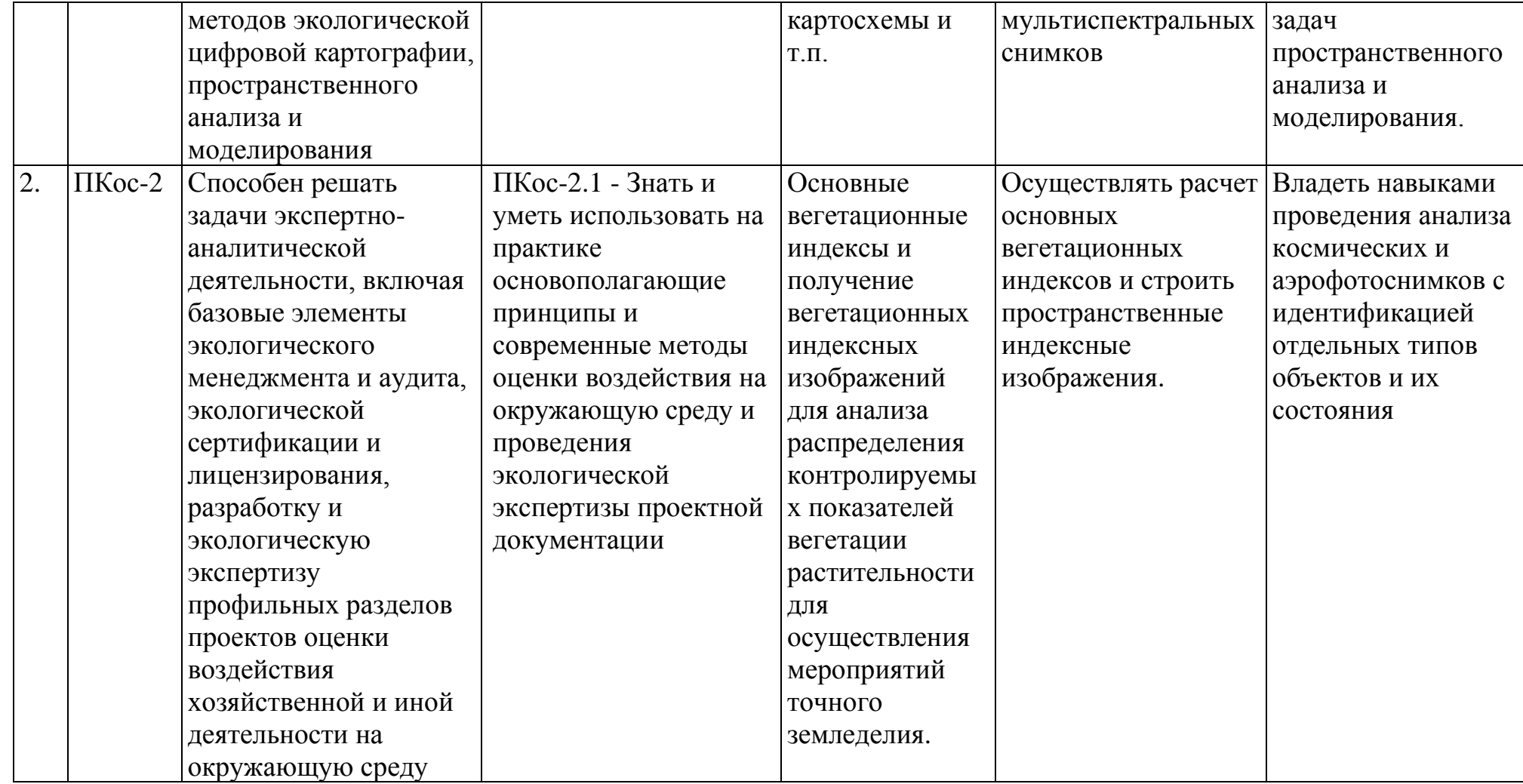

# **4. Порядок выполнения Курсового проекта**

### **4.1 Выбор темы**

Обучающийся самостоятельно выбирает тему Курсового проекта из предлагаемого списка тем, или может предложить свою тему при условии обоснования им её целесообразности. Тема может быть уточнена по согласованию с руководителем Курсового проекта.

Таблица 3 – Примерная тематика курсовых проектов по дисциплине

### «ГИС-технологии и анализ данных дистанционного зондирования в системе экологического мониторинга и проектирования»

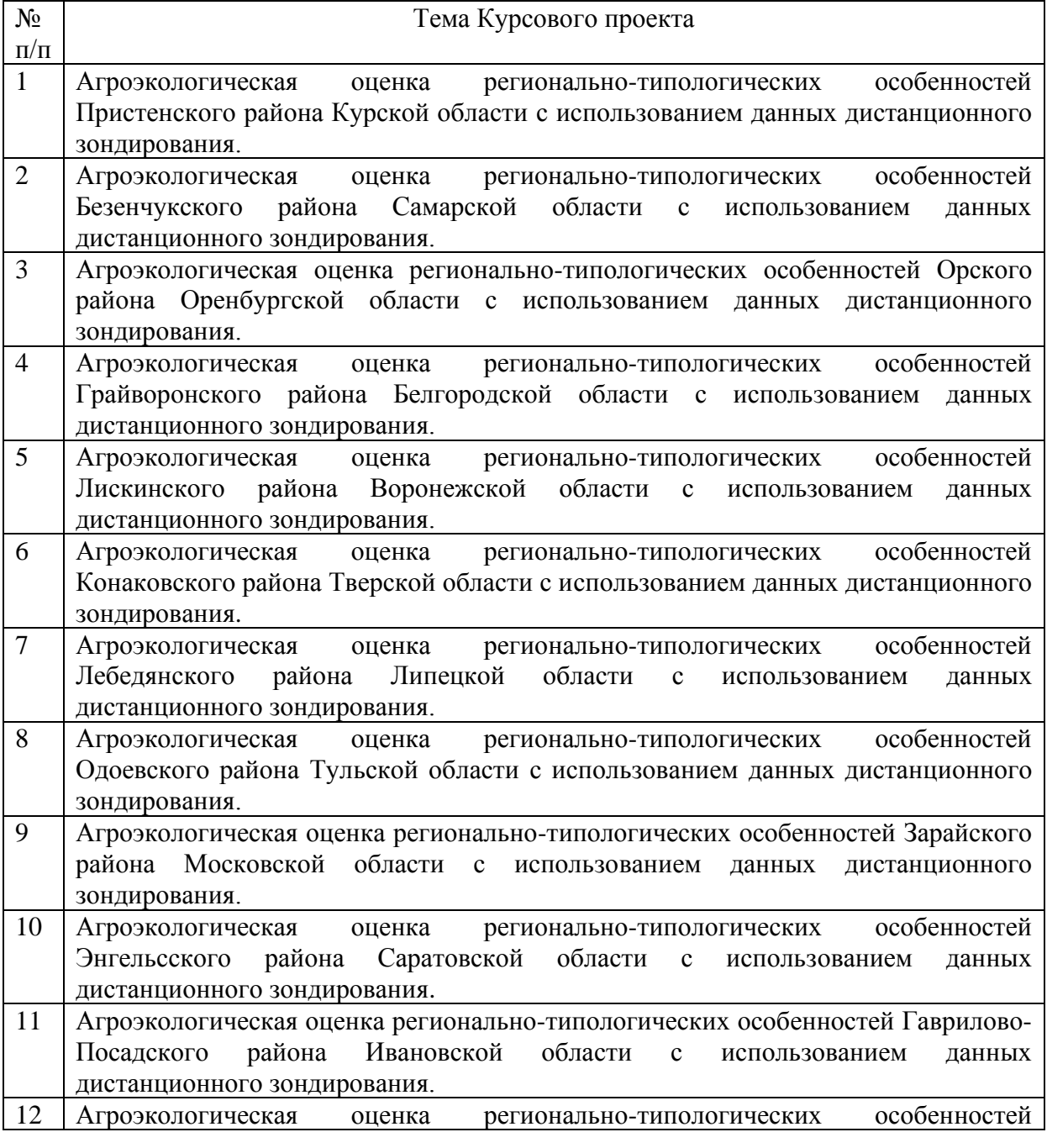

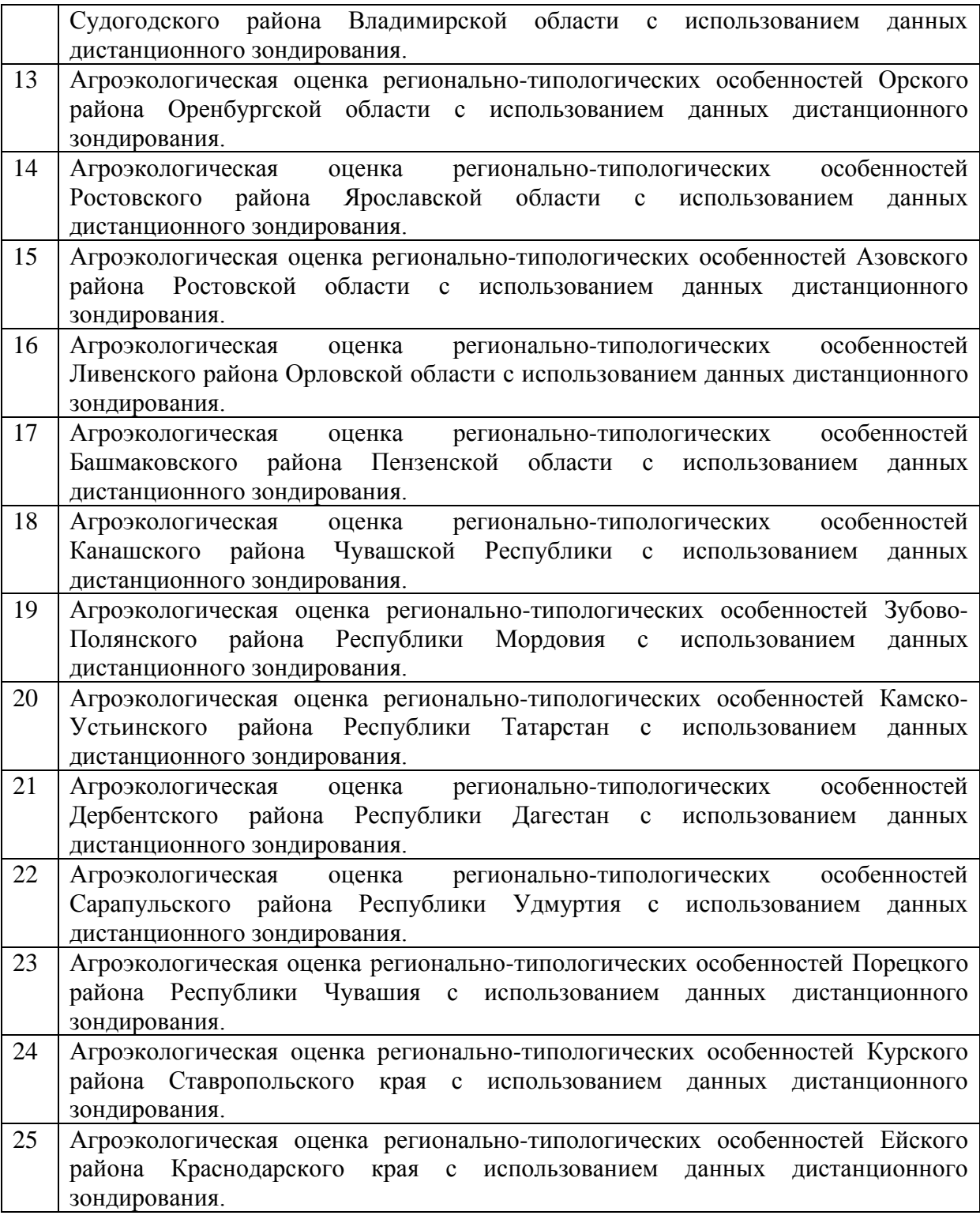

Выбор темы Курсового проекта регистрируется в соответствующей форме у руководителя курсового проекта.

#### **4.2 Получение индивидуального задания**

Задание на выполнение Курсового проекта (Приложение Б) выдаётся за подписью руководителя, датируется днём выдачи и регистрируется в соответствующей форме у руководителя курсового проекта. Факт получения

задания удостоверяется подписью обучающегося в соответствующей форме у руководителя курсового проекта.

### **4.3 Составление плана выполнения Курсового проекта**

Выбрав тему, определив цель, задачи, структуру и содержание Курсового проекта необходимо совместно с руководителем составить планграфик выполнения Курсового проекта с учетом графика учебного процесса (табл. 4).

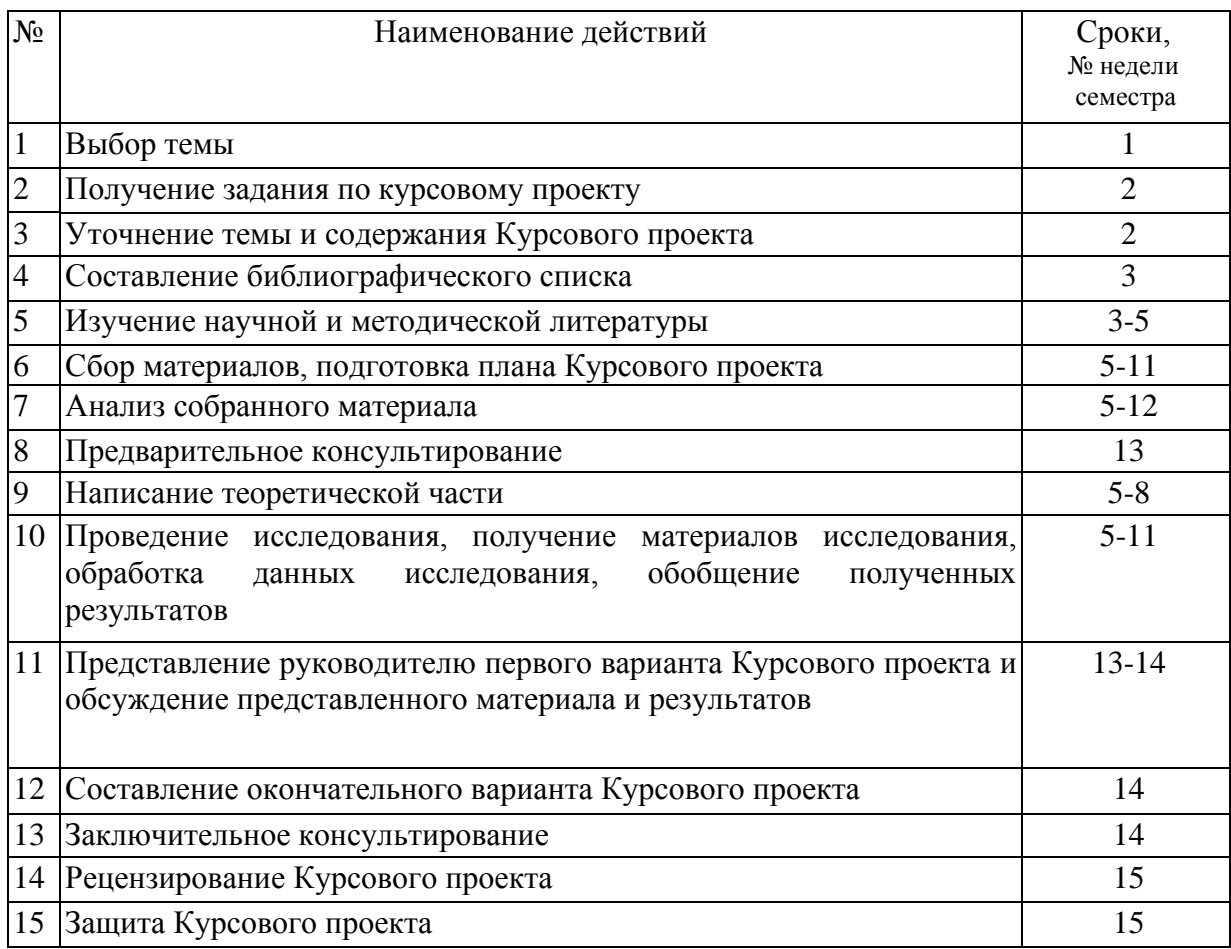

### Таблица 4 – Примерный план-график выполнения Курсового проекта

# **4.4 Требования к разработке структурных элементов Курсового проекта**

### 4.4.1 Составление содержания

Содержание включает введение, наименование всех разделов и подразделов (если подразумеваются согласно теме исследований), пунктов (если они имеют наименование), выводы, список использованных источников и наименования приложений с указанием номеров страниц.

Допускается использование содержания, формируемого автоматически с сохранением требуемого форматирования.

Обозначения подразделов приводят после абзацного отступа, равного двум знакам, относительно обозначения разделов. Обозначения пунктов приводят после абзацного отступа, равного четырем знакам относительно обозначения разделов. При необходимости продолжение записи заголовка раздела, подраздела или пункта на второй (последующей) строке выполняют, начиная от уровня начала этого заголовка на первой строке, а продолжение записи заголовка приложения - от уровня записи обозначения этого приложения.

4.4.2 Разработка введения

Введение располагается перед основной частью курсовой работы и является отдельным, самостоятельным блоком, в котором необходимо отразить актуальность работы, раскрыть ее значимость, сформулировать цель и задачи исследования. Необходимым условием обоснования актуальности служит использование ссылок на соответствующие публикации.

Цель проекта должна согласовываться с названием работы (Например: «Цель проекта состоит в проведении агроэкологической оценки региональнотипологических особенностей Дербентского района Республики Дагестан с использованием данных дистанционного зондирования»). Поставленные задачи должны раскрывать этапы достижения поставленной в проекте цели и в дальнейшем согласовываться с разделами и выводами (например: «В соответствии с поставленной целью решали следующие задачи:

- 1) Провести анализ агроклиматических условий района;
- 2) Провести оценку рельефа местности с выявлением наиболее благоприятных для выращивания культур территорий и эрозионноопасных участков;
- 3) Провести анализ гидрологических условий с оценкой водосборных территорий;
- 4) Провести оценку состояния растительности с использованием индексных картосхем;
- 5) Провести инвентаризацию и анализ типов землепользования с расчётом их площадей.

### 4.4.3 Разработка основной части Курсового проекта

Основная часть работы может включать два и более разделов, согласно выбранной теме. Разделы основной части должны быть согласованы с задачами исследования. Первый раздел обычно содержит теоретические основы темы; раскрывается принятая терминология, уровень разработанности темы в теории и практике посредством сравнительного анализа научной и методической литературы. Каждое приводимое положение должно быть подтверждено ссылками на соответствующую профильную литературу.

Вариант типовой структуры основной части проекта:

- 1. Обзор литературы: «Использования ГИС и данных дистанционного зондирования в системе экологического мониторинга»
	- 1.1 Дистанционное зондирование Земли. Принципы, программное и аппаратное обеспечение;
	- 1.2 Использование данных дистанционного зондирования при анализе проблемных агроэкологических ситуаций;
	- 1.3 Перспективы использования ГИС и методов дистанционного зондирования в системе экологического менеджмента.
- 2 Агроэкологическая оценка условий и района области
	- 2.1 Анализ положения и агроклиматических условий района исследований;
	- 2.2 Оценка ландшафтных особенностей территории исследований;
	- 2.3 Оценка особенностей гидрографии исследуемого района;
	- 2.4 Анализ состояния растительности исследуемой местности;
	- 2.5 Инвентаризация типовых видов землепользования в условиях района исследований;
- 3 Анализ проблемных агроэкологических ситуаций и подготовка рекомендаций по организации мониторинговых наблюдений

Во втором и последующих разделах разрабатывают практическую часть, которая должна носить расчётный характер. В ней необходимо привести характеристику конкретного объекта исследования, указать методы и предмет исследования, результаты исследования, практических расчетов и направления их использования, а также сформулировать направления совершенствования и реализации. Курсовой проект обязательно должен содержать анализ проблемных ситуаций (развитие эрозионно-опасных участков, наличие обширных площадей вырубок, загрязнений и т.п.) и рекомендации по мониторинговым исследованиям, в т.ч. размещения точек наблюдений и пробоотбора.

Курсовой проект по дисциплине Б1.В.07 «ГИС-технологии и анализ данных дистанционного зондирования в системе экологического мониторинга и проектирования» носит проектный характер и направлен прежде всего на формирование и развитие у студентов навыков работы со специализированным программным обеспечением и умений решения задач оценки воздействия на компоненты окружающей среды и организации экологического мониторинга.

### 4.4.4 Разработка выводов

Основное назначение заключения/выводов - резюмировать содержание Курсового проекта, подвести итоги проведенных исследований, соотнеся их с целью и задачами исследования, сформулированными во введении.

4.4.5 Оформление списка используемой литературы

Список должен содержать сведения об источниках, использованных при составлении курсовой работы. Сведения об источниках приводятся в соответствии с требованиями, ГОСТ 7.0.5-2008. В тексте ссылки заключают в квадратные скобки и нумеруют в соответствии с алфавитом, указывая сперва источники на русском языке, затем на иностранных. Библиографический список обязательно должен включать в себя не менее 20 источников, из которых не менее 5, опубликованных за последние 3 года.

4.4.6 Оформление Приложения (по необходимости)

Приложения являются самостоятельной частью работы. В приложениях Курсового проекта помещают материал, дополняющий основной текст.

Приложениями могут быть:

- графики, диаграммы;
- таблицы большого формата,
- статистические данные;
- формы бухгалтерской отчетности;
- фотографии, технические (процессуальные) документы и/или их фрагменты, а также тексты, которые по разным причинам не могут быть помещены в основной работе и т.д.
- промежуточные вычисления, расчеты, выкладки;
- протоколы испытаний (экспериментов);
- заключения экспертизы, акты внедрения и т.д.

# **5. Требования к оформлению курсовых работ/проектов**

Оформление курсового проекта должно производиться по общим правилам ГОСТ 7.32-2017 в ред. Изменения от 12.09.2018 «Отчет о научноисследовательской работе. Структура и правила оформления».

Научно-справочный аппарат оформляется в соответствии с российскими национальными и межгосударственными ГОСТами:

ГОСТ Р 7.0.100-2018 «Система стандартов по информации, библиотечному и издательскому делу. Библиографическая запись. Библиографическое описание. Общие требования и правила составления» (утвержден и введен в действие Приказом Федерального агентства по техническому регулированию и метрологии от 3 декабря 2018 г. №1050-ст); (допускается использование ГОСТ 7.0.5-2008)

ГОСТ Р 7.0.12-2011 «Система стандартов по информации, библиотечному и издательскому делу. Библиографическая запись. Сокращение слов на русском языке. Общие требования и правила» (утвержден и введен в действие Приказом Федерального агентства по техническому регулированию и метрологии от 13 декабря 2011 года №813 ст);

ГОСТ 7.11-2004 «Система стандартов по информации, библиотечному и издательскому делу. Библиографическая запись. Сокращение слов и словосочетаний на иностранных европейских языках» (принят

Межгосударственным советом по стандартизации, метрологии и сертификации (протокол №224 от 5 декабря 2003 года).

### **5.1 Оформление текстового материала** (*ГОСТ 7.32-2017)*

- 1. Курсовой проект должен быть выполнен печатным способом с использованием компьютера и принтера на одной стороне белой бумаги формата А 4 (210x297 мм).
- 2. Текст проекта следует печатать, соблюдая следующие размеры полей: левое - 30 мм, правое - 15 мм, верхнее и нижнее - 20 мм.
- 3. Тип шрифта: *Times New Roman Cyr.* Шрифт основного текста: обычный, размер 14 пт. Шрифт заголовков разделов (глав): полужирный, размер 16 пт. Шрифт заголовков подразделов: полужирный, размер 14 пт. Цвет шрифта должен быть черным. Межсимвольный интервал – обычный. Межстрочный интервал – полуторный. Абзацный отступ должен быть одинаковым по всему тексту отчета и равен 1,25 см.
- 4. Страницы должны быть пронумерованы. Порядковый номер ставится в **середине верхнего поля**. Первой страницей считается титульный лист, но номер страницы на нем не проставляется. Рецензия - страница 2, затем 3 и т.д.
- 5. Разделы имеют **сквозную нумерацию** в пределах работы и обозначаются арабскими цифрами. **В конце заголовка точка не ставится**. Если заголовок состоит из двух предложений, их разделяют точкой. **Переносы слов в заголовках не допускаются.**
- 6. Номер подраздела (параграфа) включает номер раздела (главы) и порядковый номер подраздела (параграфа), разделенные точкой. Пример – 1.1, 1.2 и т.д.
- 7. Разделы проекта по объему должны быть пропорциональными. Каждый раздел начинается с новой страницы.
- 8. В проекте необходимо чётко и логично излагать свои мысли, следует избегать повторений и отступлений от основной темы. Не следует загромождать текст длинными описательными материалами.
- 9. На последней странице курсового проекта ставятся дата окончания работы и подпись автора.

10.Законченный проект следует переплести в папку.

Написанный и оформленный в соответствии с требованиями курсовой проект студент регистрирует на кафедре. Срок рецензирования – не более 7 дней.

# **5.2 Оформление содержания** *(ГОСТ 7.32-2017)*

Название подразделов (заголовки второго уровня) сдвигаются на 2 знака (0,5 см -на линейке), а следующие названия пунктов еще на 2 знака, т.е. всего на 4 знака (1 см – на линейке). Если название длинное, то его продолжают на следующей строке с того же отступа, что и на первой.

Каждую запись содержания оформляют как отдельный абзац, выровненный влево. Номера страниц указывают выровненными по правому краю поля и соединяют с наименованием структурного элемента или раздела отчета посредством отточия.

Пункты СОДЕРЖАНИЕ, ВВЕДЕНИЕ, ВЫВОДЫ, СПИСОК ИСПОЛЬЗОВАННЫХ ИСТОЧНИКОВ, ПРИЛОЖЕНИЯ (или ПРИЛОЖЕНИЕ А, ПРИЛОЖЕНИЕ Б и т.д.) - **НЕ нумеруются и пишутся прописными (заглавными) буквами.**

### **5.3 Оформление ссылок** *(ГОСТР 7.0.5)*

При написании Курсового проекта необходимо давать краткие внутритекстовые библиографические ссылки. Если делается ссылка на источник в целом, то необходимо после упоминания автора или авторского коллектива, а также после приведенной цитаты работы, указать в квадратных скобках номер этого источника в библиографическом списке. Например: По мнению Ван Штраалена, существуют по крайней мере три случая, когда биоиндикация становится незаменимой [7].

Допускается внутритекстовую библиографическую ссылку заключать в круглые скобки, с указанием авторов и года издания объекта ссылки. Например, (Черников, Соколов 2018).

Если ссылку приводят на конкретный фрагмент текста документа или документ используется для цитирования повторно, в ней указывают порядковый номер и страницы, на которых помещен объект ссылки. Сведения разделяют запятой, заключая в квадратные скобки. Например, [10, с. 81]. Допускается оправданное сокращение цитаты. В данном случае пропущенные слова заменяются многоточием.

### **5.4 Оформление иллюстраций** *(ГОСТ 2.105-2019)*

На все рисунки в тексте должны быть даны ссылки. Рисунки должны располагаться непосредственно после текста, в котором они упоминаются впервые, или на следующей странице. Рисунки нумеруются арабскими цифрами, при этом нумерация сквозная, но допускается нумеровать и в пределах раздела (главы). В последнем случае, номер рисунка состоит из номера раздела и порядкового номера иллюстрации, разделенных точкой (*например*: Рисунок 1.1).

Подпись к рисунку располагается под ним посередине строки. Слово «Рисунок» пишется полностью. В этом случае подпись должна выглядеть так: Рисунок 2 – Картосхема эрозионно-опасных участков Пристенского района Курской области. **Точка в конце названия не ставится.**

При ссылках на иллюстрации следует писать «... в соответствии с рис. 2» при сквозной нумерации и «... в соответствии с рис. 1.2» при нумерации в пределах раздела.

Независимо от того, какая представлена иллюстрация - в виде схемы, графика, диаграммы - подпись всегда должна быть «Рисунок». Подписи типа «Схема 1.2», «Диагр. 1.5» **не допускаются**.

Схемы, графики, диаграммы (если они не внесены в приложения) должны размещаться сразу после ссылки на них в тексте курсовой работы/проекта. Допускается размещение иллюстраций через определенный промежуток текста в том случае, если размещение иллюстрации непосредственно после ссылки на нее приведет к разрыву и переносу ее на следующую страницу.

Если в тексте документа имеется иллюстрация, на которой изображены составные части изделия, то на этой иллюстрации должны быть указаны номера позиций этих составных частей в пределах данной иллюстрации, которые располагают в возрастающем порядке, за исключением повторяющихся позиций, а для электро- и радиоэлементов - позиционные обозначения, установленные в схемах данного изделия.

Исключение составляют электро- и радиоэлементы, являющиеся органами регулировки или настройки, для которых (кроме номера позиции) дополнительно указывают в подрисуночном тексте назначение каждой регулировки и настройки, позиционное обозначение и надписи на соответствующей планке или панели.

Допускается, при необходимости, номер, присвоенный составной части изделия на иллюстрации, сохранять в пределах документа.

Для схем расположения элементов конструкций и архитектурностроительных чертежей зданий (сооружений) указывают марки элементов. При ссылке в тексте на отдельные элементы деталей (отверстия, пазы, канавки, буртики и др.) их обозначают прописными буквами русского алфавита.

### **5.5 Общие правила представления формул** *(ГОСТ 7.32-2017)*

Формулы должны быть оформлены в редакторе формул *Equation Editor* и вставлены в документ как объект.

Большие, длинные и громоздкие формулы, которые имеют в составе знаки суммы, произведения, дифференцирования, интегрирования, размещают на отдельных строках. Это касается также и всех нумеруемых формул. Для экономии места несколько коротких однотипных формул, отделенных от текста, можно подать в одной строке, а не одну под одною. Небольшие и несложные формулы, которые не имеют самостоятельного значения, вписывают внутри строк текста.

Объяснение значений символов и числовых коэффициентов нужно подавать непосредственно под формулой в той последовательности, в которой они приведены в формуле. Значение каждого символа и числового коэффициента нужно подавать с новой строки. Первую строку объяснения начинают со слова «где» без двоеточия.

Уравнения и формулы нужно выделять из текста свободными строками. Выше и ниже каждой формулы нужно оставить не меньше одной свободной строки. Если уравнение не вмещается в одну строку, его следует перенести после знака равенства (=), или после знаков плюс (+), минус (-), умножение.

Нумеровать следует лишь те формулы, на которые есть ссылка в следующем тексте.

Порядковые номера помечают арабскими цифрами в круглых скобках около правого поля страницы без точек от формулы к ее номеру. Формулы должны нумероваться сквозной нумерацией арабскими цифрами, которые записывают на уровне формулы справа в круглых скобках. Допускается нумерация формул в пределах раздела. В этом случае номер формулы состоит из номера раздела и порядкового номера формулы, разделенных точкой (Например, 4.2). Номер, который не вмещается в строке с формулой, переносят ниже формулы. Номер формулы при ее перенесении вмещают на уровне последней строки. Если формула взята в рамку, то номер такой формулы записывают снаружи рамки с правой стороны напротив основной строки формулы. Номер формулы-дроби подают на уровне основной горизонтальной черточки формулы.

Номер группы формул, размещенных на отдельных строках и объединенных фигурной скобкой, помещается справа от острия парантеза, которое находится в середине группы формул и направлено в сторону номера.

Общее правило пунктуации в тексте с формулами такое: формула входит в предложение как его равноправный элемент. Поэтому в конце формул и в тексте перед ними знаки препинания ставят в соответствии с правилами пунктуации.

Двоеточие перед формулой ставят лишь в случаях, предусмотренных правилами пунктуации: а) в тексте перед формулой обобщающее слово; б) этого требует построение текста, который предшествует формуле.

Знаками препинания между формулами, которые идут одна под одной и не отделены текстом, могут быть запятая или точка с запятой непосредственно за формулой к ее номеру.

*Пример:* Влажность почвы *W* в % вычисляется по формуле:

$$
W = \frac{(m_1 - m_0) \times 100}{(m_0 - m)},
$$
\n(4.2)

где

*т1*, - масса влажной почвы со стаканчиком, г;

*т<sup>0</sup>* - масса высушенной почвы со стаканчиком, г;

*т -* масса стаканчика, г.

При ссылке на формулу в тексте ее номер ставят в круглых скобках.

*Например:* Из формулы (4.2) следует…

### **5.6 Оформление таблиц** *(ГОСТ 2.105-2019)*

На все таблицы в тексте должны быть ссылки. Таблица должна располагаться непосредственно после текста, в котором она упоминается впервые, или на следующей странице.

Все таблицы нумеруются (нумерация сквозная, либо в пределах раздела – в последнем случае номер таблицы состоит из номера раздела и порядкового номера внутри раздела, разделенных точкой (*например*: Таблица 1.2). Таблицы каждого приложения обозначают отдельной нумерацией арабскими цифрами с добавлением обозначения приложения (*например*: Приложение 2, табл. 2).

Название таблицы следует помещать над таблицей слева, без абзацного отступа в одну строку с ее номером через тире (*например*: Таблица 3 – Аккумуляция углерода в продукции агроценозов за 1981-2015 гг.).

При переносе таблицы на следующую страницу название помещают только над первой частью. Над другими частями также слева пишут слово «Продолжение» или «Окончание» и указывают номер таблицы (например: Продолжение таблицы 3).

Таблицы, занимающие страницу и более, обычно помещают в приложение. Таблицу с большим количеством столбцов допускается размещать в альбомной ориентации. В таблице допускается применять размер шрифта 12, интервал 1,0.

Заголовки столбцов и строк таблицы следует писать с прописной буквы в единственном числе, а подзаголовки столбцов – со строчной буквы, если они составляют одно предложение с заголовком, или с прописной буквы, если они имеют самостоятельное значение. В конце заголовков и подзаголовков столбцов и строк точки не ставят.

Разделять заголовки и подзаголовки боковых столбцов диагональными линиями не допускается. Заголовки столбцов, как правило, записывают параллельно строкам таблицы, но при необходимости допускается их перпендикулярное расположение.

Горизонтальные и вертикальные линии, разграничивающие строки таблицы, допускается не проводить, если их отсутствие не затрудняет пользование таблицей. Но заголовок столбцов и строк таблицы должны быть отделены линией от остальной части таблицы.

При заимствовании таблиц из какого-либо источника, после нее оформляется сноска на источник в соответствии с требованиями к оформлению сносок.

*Пример:*

Таблица 3 – Аккумуляция углерода в продукции агроценозов за 1981-2019 гг., тыс. т $C$  $\cdot$ гол $^{-1}$ 

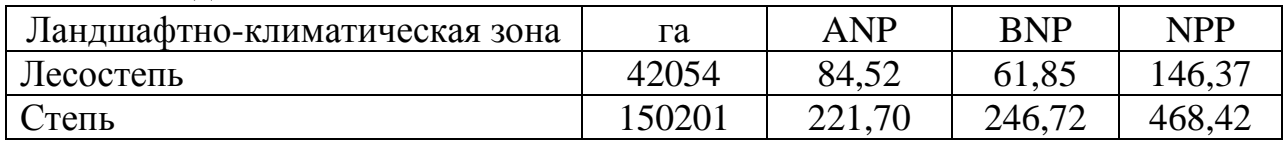

#### ------------------------------------*разрыв страницы-----------------------------------------*

#### Продолжение таблицы 3

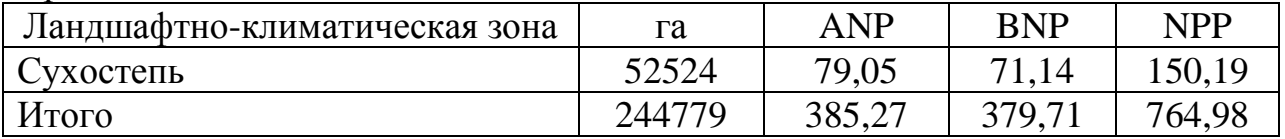

# **5.7 Оформление библиографического списка** *(ГОСТ 7.32-2017)* **Книги, монографии**

#### *Описание книги одного автора*

Костюк К.Н. Книга в новой медицинской среде. - М.: Директ-Медиа, 2015. - 430 с.

#### *Описание книги 2, 3-х авторов*

Земсков А.И., Шрайберг Я.Л. Электронные библиотеки: учебник для вузов. - М: Либерея, 2003. - 351 с.

Валишин Е.Н. Теория и практика управления человеческими ресурсами: учеб. пособие / Е. Н. Валишин, И. А. Иванова, В. Н. Пуляева; Финуниверситет. – Москва: Русайнс, 2020. – 127 с.

#### *с 4 и более авторами*

Коробкин, М.В. Современная экономика/ М.В. Коробкин [и д.р.] - СПб.: Питер, 2014.- 325 с.

### **Оформление учебников и учебных пособий**

Наумов, В.Д. География почв. Почвы тропиков и субтропиков: учебник / В.Д. Наумов - М.: «ИНФРА-М», 2014. - 282 с.

### **Оформление учебников и учебных пособий под редакцией**

Использование дистанционных методов исследования при проектировании адаптивно-ландшафтных систем земледелия: уч. пособие / И.Ю. Савин, В.И.Савич, Е.Ю. Прудникова, А.А. Устюжанин; под ред. В.И. Кирюшина. - М.: Изд-во РГАУ-МСХА, 2014. - 180 с.

#### **Для многотомных книг**

Боков, А.Н. Экономика Т.2. Микроэкономика / А.Н. Боков. - М.: Норма, 2014. - 532 с.

#### **Словари и энциклопедии**

Ожегов, С. И. Толковый словарь русского языка / С. И. Ожегов, Н. Ю. Шведова. - М.: Азбуковник, 2000. - 940 с.

Экономическая энциклопедия / Е. И. Александрова [и др.]. - М.: Экономика, 1999. - 1055 с.

### **Статья в периодических изданиях и сборниках статей**

Гуреев В.Н., Мазов Н.А. Использование библиометрии для оценки значимости журналов в научных библиотеках (обзор)//Научно-техническая информация. Сер. 1. - 2015. - N 2. - С. 8 - 19.

Колкова Н.И., Скипор И.Л. Терминосистема предметной области "электронные информационные ресурсы": взгляд с позиций теории и практики//Научн. и техн. б-ки. - 2016. - N 7. - С. 24 - 41.

Shumakova, K.B., Burmistrova A.Yu. The development of rational drip irrigation schedule for growing nursery apple trees (*Malus domestica* Borkh.) in the Moscow region/ K.B. Shumakova, A.Yu. Burmistrova // European science and technology: materials of the IV international research and practice conference. Vol. 1. Publishing office Vela Verlag Waldkraiburg – Munich – Germany, 2013. - P. 452– 458.

### **Диссертация**

Жуланова, В.Н. Гумусное состояние почв и продуктивность агроценозов Тувы / / В.Н. Жуланова. – Дисс. … канд.биол.наук. Красноярск, 2005. – 150 с.

### **Автореферат диссертации**

Козеичева Е.С. Влияние агрохимических свойств почв центрального нечерноземья на эффективность азотных удобрений: Автореф. дис. канд. биол. наук: 06.01.04 - М.: 2011. - 23с.

### **Нормативные документы**

ГОСТ 7.0.96-2016 Система стандартов по информации, библиотечному и издательскому делу. Электронные библиотеки. Основные виды. Структура. Технология формирования. - М.: Стандартинформ, 2016. - 16 с.

[Приказ](https://sudact.ru/law/prikaz-minobrnauki-rossii-ot-19122013-n-1367/) Минобразования РФ от 19 декабря 2013 г. N 1367 "Об утверждении Порядка организации и осуществления образовательной деятельности по образовательным программам высшего образования - программам бакалавриата, программам специалитета, программам магистратуры". - URL: http://www. consultant.ru/document/cons\_doc\_LAW\_159671/(дата обращения: 04.08.2016).

ISO 25964-1:2011. Information and documentation - Thesauri and interoperability with other vocabularies - Part 1: Thesauri for information retrieval. - URL: http://www.iso.org/iso/catalogue\_detail.htm?csnumber53657 (дата обращения: 20.10.2016).

### **Описание официальных изданий**

Конституция Российской Федерации принята всенародным голосованием 12 декабря 1993 года. — М.: Эксмо, 2013.— 63 с.

### **Депонированные научные работы**

1.Крылов, А.В. Гетерофазная кристаллизация бромида серебра/ А.В. Крылов, В.В. Бабкин; Редкол. «Журн. прикладной химии». — Л., 1982. — 11 с. — Деп. в ВИНИТИ 24.03.82; № 1286-82.

2.Кузнецов, Ю.С. Изменение скорости звука в холодильных расплавах / Ю. С. Кузнецов; Моск. хим.-технол. ун-т. — М., 1982. — 10 с. — Деп. в ВИНИТИ 27.05.82; № 2641.

### **Электронные ресурсы**

Салин В.Н. Банковская статистика: учеб. и практикум для вузов / В.Н. Салин, О.Г. Третьякова. – Москва: Юрайт, 2020. – 215 с. – (Высшее образование). – ЭБС Юрайт. URL: https://ezpro.fa.ru:32 17/bcode/450266 (дата обращения: 18.012021). – Текст: электронный.

Защита персональных данных пользователей и сотрудников библиотеки [Электронный ресурс]. – Режим доступа: http://www.nbrkomi.ru. – Заглавие с экрана. – (Дата обращения: 14.04.2014).

### **5.8 Оформление графических материалов**

Графическая часть выполняется на одной стороне белой чертёжной бумаги в соответствии с требованиями ГОСТ 2.301-68 формата А1 (594х841). В обоснованных случаях для отдельных листов допускается применение других форматов.

Требования к оформлению графической части изложены в стандартах ЕСКД: ГОСТ 2.302-68\* «Масштабы»; ГОСТ 2.303-68\* «Линии»; ГОСТ 2.304- 81\* «Шрифты», ГОСТ 2.305-68\*\* «Изображения – виды, разрезы, сечения» и т. д. Основная надпись на чертежах выполняется по ГОСТ 2.104-68\*. Оформления основной надписи графической части выполняется в соответствии с ГОСТ Р 21.1101-2013 СПДС.

Чертежи должны быть оформлены в полном соответствии с государственными стандартами: «Единой системы конструкторской документации» (ЕСКД); «Системы проектной документации для строительства» (СПДС (ГОСТ 21)) и других нормативных документов. На каждом листе тонкими линиями отмечается внешняя рамка по размеру формата листа, причем вдоль короткой стороны слева оставляется поле шириной 25 мм для подшивки листа. В правом нижнем углу располагается основная подпись установленной формы, приложение Г.

# **5.9 Оформление приложений** *(ГОСТ 2.105-2019)*

Каждое приложение следует начинать с новой страницы с указанием наверху посередине страницы слова "Приложение" и его обозначения. Приложение должно иметь заголовок, который записывают симметрично относительно текста с прописной буквы отдельной строкой.

Приложения обозначают заглавными буквами русского алфавита, начиная с А, за исключением букв Ё, З, Й, О, Ч, Ь, Ы, Ъ. Допускается использование для обозначения приложений арабских цифр. После слова "Приложение" следует буква (или цифра), обозначающая его последовательность.

Приложения, как правило, оформляют на листах формата А4. Допускается оформлять приложения на листах формата А3, А2, А1 по ГОСТ 2.301.

Приложения должны иметь общую с остальной частью документа сквозную нумерацию страниц.

### **5.10 Требования к лингвистическому оформлению Курсового проекта**

Курсовой проект должен быть написан логически последовательно, литературным языком. Повторное употребление одного и того же слова, если это возможно, допустимо через 50 – 100 слов. Не должны употребляться как излишне пространные и сложно построенные предложения, так и чрезмерно краткие лаконичные фразы, слабо между собой связанные, допускающие двойные толкования и т. д.

При написании Курсового проекта не рекомендуется вести изложение от первого лица единственного числа: «я наблюдал», «я считаю», «по моему мнению» и т.д. Корректнее использовать местоимение «мы». Допускаются обороты с сохранением первого лица множественного числа, в которых исключается местоимение «мы», то есть фразы строятся с употреблением слов «наблюдаем», «устанавливаем», «имеем». Можно использовать выражения «на наш взгляд», «по нашему мнению», однако предпочтительнее выражать ту же мысль в безличной форме, например:

–изучение педагогического опыта свидетельствует о том, что …,

–на основе выполненного анализа можно утверждать …,

–проведенные исследования подтвердили…;

–представляется целесообразным отметить;

- –установлено, что;
- –делается вывод о…;

–следует подчеркнуть, выделить;

–можно сделать вывод о том, что;

–необходимо рассмотреть, изучить, дополнить;

–в работе рассматриваются, анализируются...

При написании Курсового проекта необходимо пользоваться языком научного изложения. Здесь могут быть использованы следующие слова и выражения:

- для указания на последовательность развития мысли и временную соотнесенность:
	- прежде всего, сначала, в первую очередь;
	- во первых, во вторых и т. д.;
	- затем, далее, в заключение, итак, наконец;
	- до сих пор, ранее, в предыдущих исследованиях, до настоящего времени;
	- в последние годы, десятилетия;
- для сопоставления и противопоставления:
	- однако, в то время как, тем не менее, но, вместе с тем;
	- как…, так и…;
	- с одной стороны…, с другой стороны, не только…, но и;
	- по сравнению, в отличие, в противоположность;
- для указания на следствие, причинность:
	- таким образом, следовательно, итак, в связи с этим;
	- отсюда следует, понятно, ясно;
	- это позволяет сделать вывод, заключение;
	- свидетельствует, говорит, дает возможность;
	- в результате;
- для дополнения и уточнения:
	- помимо этого, кроме того, также и, наряду с…, в частности;
	- главным образом, особенно, именно;
- для иллюстрации сказанного:
	- например, так;
	- проиллюстрируем сказанное следующим примером, приведем пример;
	- подтверждением выше сказанного является;
- для ссылки на предыдущие высказывания, мнения, исследования и т.д.:
	- было установлено, рассмотрено, выявлено, проанализировано;
	- как говорилось, отмечалось, подчеркивалось;
	- аналогичный, подобный, идентичный анализ, результат;
	- по мнению Х, как отмечает Х, согласно теории Х;
- для введения новой информации:
	- рассмотрим следующие случаи, дополнительные примеры;
	- перейдем к рассмотрению, анализу, описанию;
	- остановимся более детально на…;
	- следующим вопросом является…;
	- еще одним важнейшим аспектом изучаемой проблемы является…;
- для выражения логических связей между частями высказывания:
	- как показал анализ, как было сказано выше;
	- на основании полученных данных;
- проведенное исследование позволяет сделать вывод;
- резюмируя сказанное;
- дальнейшие перспективы исследования связаны с….

Письменная речь требует использования в тексте большого числа развернутых предложений, включающих придаточные предложения, причастные и деепричастные обороты. В связи с этим часто употребляются составные подчинительные союзы и клише:

- поскольку, благодаря тому что, в соответствии с…;
- в связи, в результате;
- при условии, что, несмотря на…;
- наряду с…, в течение, в ходе, по мере.

Необходимо определить основные понятия по теме исследования, чтобы использование их в тексте Курсового проекта было однозначным. Это означает: то или иное понятие, которое разными учеными может трактоваться по-разному, должно во всем тексте данной работы от начала до конца иметь лишь одно, четко определенное автором Курсового проекта значение.

В курсовом проекте должно быть соблюдено единство стиля изложения, обеспечена орфографическая, синтаксическая и стилистическая грамотность в соответствии с нормами современного русского языка.

#### **6. Порядок защиты Курсового проекта**

Ответственность за организацию и проведение защиты Курсового проекта возлагается на заведующего кафедрой и руководителя выполнения Курсового проекта. Заведующий кафедрой формирует состав комиссии по защите курсовых проектов, утвержденный протоколом заседания кафедры. Руководитель информирует обучающихся о дне и месте проведения защиты курсовых проектов, обеспечивает работу комиссии необходимым оборудованием, проверяет соответствие тем представленных курсовых проектов примерной тематике, готовит к заседанию комиссии экзаменационную ведомость с включением в нее тем курсовых проектов обучающихся, дает краткую информацию о порядке проведения защиты курсовых проектов, обобщает информацию об итогах проведения защиты курсовых проектов на заседание кафедры.

К защите могут быть представлены только проекты, которые получили положительную рецензию. Не зачтённый проект должен быть доработан в соответствии с замечаниями руководителя в установленные сроки и сдан на проверку повторно.

Защита курсовых проектов проводится до начала экзаменационной сессии. Защита Курсового проекта включает:

- краткое сообщение автора продолжительностью 5-7 минут об актуальности работы, целях, объекте исследования, результатах и

рекомендациях по совершенствованию деятельности анализируемой организации в рамках темы исследования;

- вопросы к автору проекта и ответы на них;

- отзыв руководителя.

Защита Курсового проекта производится публично (в присутствии обучающихся, защищающих проекты в этот день) членам комиссии.

Если при проверке Курсового проекта или защите выяснится, что обучающийся не является ее автором, то защита прекращается. Обучающийся будет обязан написать курсовой проект по другой теме.

При оценке Курсового проекта учитывается:

- степень самостоятельности выполнения работы;

- актуальность и новизна работы;

- сложность и глубина разработки темы;

- знание современных подходов на исследуемую проблему;

- использование периодических изданий по теме;

- качество оформления;

- четкость изложения доклада на защите;

- правильность ответов на вопросы.

В соответствии с установленными правилами Курсовой проект оценивается по следующей шкале:

- на "**отлично**" оценивается работа, в которой студент свободно владеет методикой разработки всех материалов проекта и обладает необходимыми теоретическими знаниями по теме проекта, правильно выполнил все задания, проект оформлен должным образом

- на "**хорошо**" оценивается работа, в которой во время защиты проекта, при надлежаще оформленном проекте и верно выполненных заданиях, преподавателю приходилось периодически задавать студенту уточняющие/пояснительные вопросы для выяснения глубины знаний.

- на "**удовлетворительно**" оценивается работа, в которой во время защиты проекта, при надлежаще оформленном проекте и верно выполненных заданиях, студент продемонстрировал отрывочные знания теоретической базы и методики выполнения отдельных элементов, недостаточно проработан анализ.

- на "**неудовлетворительно**" оценивается работа, в которой в ответах на вопросы преподавателя выявлена слабая осведомленность студента о цели, задачах и методике выполнения курсового проекта, проект оформлена ненадлежащим образом, анализ выполнен поверхностно и/или неверно.

По итогам защиты за курсовой проект выставляется оценка на титульный лист работы, в экзаменационную ведомость и зачетную книжку обучающегося.

### **7. Учебно-методическое и информационное обеспечение Курсового проекта**

#### **7.1 Основная литература**

1.Цветков, В. Я. Основы геоинформатики: учебник для вузов / В. Я. Цветков. — 2-е изд., стер. — Санкт-Петербург : Лань, 2022. — 188 с. — ISBN 978-5-8114-9456-9. — Текст: электронный // Лань : электронно-библиотечная система. — URL: https://e.lanbook.com/book/195464 (дата обращения: 20.08.2022). — Режим доступа: для авториз. пользователей.

2. Дистанционное зондирование Земли : учебное пособие / составитель А. Н. Соловицкий. — Кемерово : КемГУ, 2019. — 66 с. — ISBN 978-5-8353- 2418-7. — Текст : электронный // Лань : электронно-библиотечная система. — URL: https://e.lanbook.com/book/135244 (дата обращения: 20.08.2022). — Режим доступа: для авториз. пользователей.

3. Гук, А. П. Фотограмметрия и дистанционное зондирование : учебное пособие / А. П. Гук. — Новосибирск : СГУГиТ, 2018. — 248 с. — ISBN 978- 5-906948-89-2. — Текст : электронный // Лань : электронно-библиотечная система. — URL: https://e.lanbook.com/book/157317 (дата обращения: 20.08.2022). — Режим доступа: для авториз. пользователей.

#### **7.2 Дополнительная литература**

1. Самсонова В.П. Пространственная изменчивость почвенных свойств: на примере дерново-подзолистых почв. –М.:Изд-во ЛКИ, 2008. -160с.

2. Дистанционное зондирование Земли : учебное пособие / В. М. Владимиров, Д. Д. Дмитриев, В. Н. Тяпкин, Ю. Л. Фатеев. — Красноярск : СФУ, 2014. — 196 с. — ISBN 978-5-7638-3084-2. — Текст : электронный // Лань : электронно-библиотечная система. — URL: <https://e.lanbook.com/> book/64590 (дата обращения: 20.08.2023). — Режим доступа: для авториз. пользователей.

3. Любимов, А. В. Дистанционные методы оценки ресурсов лесного фонда : учебное пособие для спо / А. В. Любимов, А. В. Грязькин, С. В. Вавилов. — 2-е изд., стер. — Санкт-Петербург : Лань, 2021. — 144 с. — ISBN 978-5-8114-7121-8. — Текст : электронный // Лань : электронно-библиотечная система. — URL: https://e.lanbook.com/book/155687 (дата обращения: 20.08.2023). — Режим доступа: для авториз. пользователей.

4. Дистанционное зондирование Земли : учебное пособие / В. М. Владимиров, Д. Д. Дмитриев, В. Н. Тяпкин, Ю. Л. Фатеев. — Красноярск : СФУ, 2014. — 196 с. — ISBN 978-5-7638-3084-2. — Текст : электронный // Лань : электронно-библиотечная система. — URL: https://e.lanbook.com/book/64590 (дата обращения: 20.08.2023). — Режим доступа: для авториз. пользователей.

5. Лазеры: применения и приложения : учебное пособие / А. С. Борейшо, В. А. Борейшо, И. М. Евдокимов, С. В. Ивакин ; под редакцией А. С. Борейшо. — Санкт-Петербург : Лань, 2016. — 520 с. — ISBN 978-5-8114-

2234-0. — Текст : электронный // Лань : электронно-библиотечная система. — URL: https://e.lanbook.com/book/87570 (дата обращения: 20.08.2023). — Режим доступа: для авториз. пользователей.

# **8. Методическое, программное обеспечение Курсового проекта**

# **8.1 Методические указания и методические материалы к курсовому проекту**

В качестве справочных студенты могут использовать материалы тематических интернет-ресурсов gis-lab.info, тематические разделы USGS и NASA.

# **8.2 Перечень программного обеспечения и информационных справочных систем (при необходимости) для выполнения Курсового проекта**

Для выполнения курсового проекта используется следующее программное обеспечение:

- 1. QGIS 3 (Сообщество разработчиков (Sherman, et.al.))
- 2. ILWIS Academic (52°North ILWIS Community)
- 3. MultiSpec© (Университет Пурдью (David Landgrebe и Larry Biehl))
- 4. SAS.Планета (Группа SAS)

### **Методические указания разработали:**

Морев Д.В., к.б.н.

(подпись) (подпись)

Потапова В.А.

**Приложение А**

### **Пример оформления титульного листа Курсового проекта**

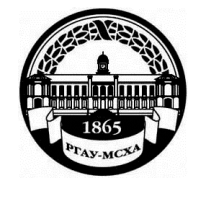

**МИНИСТЕРСТВО СЕЛЬСКОГО ХОЗЯЙСТВА РОССИЙСКОЙ ФЕДЕРАЦИИ** ФЕДЕРАЛЬНОЕ ГОСУДАРСТВЕННОЕ БЮДЖЕТНОЕ ОБРАЗОВАТЕЛЬНОЕ УЧРЕЖДЕНИЕ ВЫСШЕГО ОБРАЗОВАНИЯ **«РОССИЙСКИЙ ГОСУДАРСТВЕННЫЙ АГРАРНЫЙ УНИВЕРСИТЕТ – МСХА имени К.А. ТИМИРЯЗЕВА» (ФГБОУ ВО РГАУ - МСХА имени К.А. Тимирязева)**

> Институт Кафедра

### Учебная дисциплина

### **КУРСОВОЙ ПРОЕКТ**

на тему:

 Выполнил обучающийся … курса…группы

\_\_\_\_\_\_\_\_\_\_\_\_\_\_\_\_\_\_\_\_\_\_\_\_\_\_  $\frac{1}{\Phi}$ 

Дата регистрации КП на кафедре

Допущен (а) к защите

Руководитель:

\_\_\_\_\_\_\_\_\_\_\_\_\_\_\_\_\_\_\_\_\_\_\_\_\_\_ ученая степень, ученое звание, ФИО

### Члены комиссии:

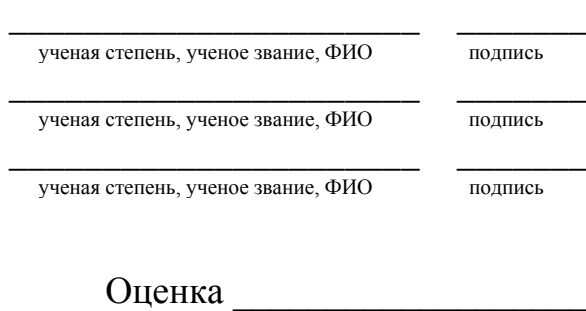

Дата защиты\_\_\_\_\_\_\_\_\_\_\_\_\_\_\_

**Москва, 202\_**

### Приложение Б

### Примерная форма задания

### МИНИСТЕРСТВО СЕЛЬСКОГО ХОЗЯЙСТВА РОССИЙСКОЙ ФЕДЕРАЦИИ Российский государственный аграрный университет - МСХА имени К.А. Тимирязева

Институт Кафедра

#### ЗАЛАНИЕ НА КУРСОВОЙ ПРОЕКТ (КП)

Обучающийся по поставление при политических поставких составких составких составких составких составких 

Перечень подлежащих разработке в проекте вопросов:

Перечень дополнительного материала

« »  $\sim$  201 г. Дата выдачи задания Руководитель (подпись, ФИО) Задание принял к исполнению (подпись обучающегося) \_\_\_\_\_\_\_\_\_  $\begin{array}{c|c|c|c|c|c} \hline \begin{array}{ccc} \times & \times & \end{array} & \text{201 r.} \end{array}$ 

#### Приложение В

#### Примерная форма рецензии на курсовой проект

# **РЕЦЕНЗИЯ**

на курсовой проект обучающегося Федерального государственного бюджетного образовательного учреждения высшего образования «Российский государственный аграрный университет - МСХА имени К.А. Тимирязева»

Обучающийся по поставки по поставки по поставки по поставки по поставки по поставки по поставки по поставки по Тема Курсового проекта

#### Полнота раскрытия темы:

Оформление: при полно по при полно по при полно по при полно по при полно по при полно по

Замечания: Видео и производство по принятие с последники с принятий и составились с последником с по

Курсовой проект отвечает предъявляемым к ней требованиям и заслуживает  $\overbrace{\text{(огличной, хорошей, удовлетворительной, не удовлетворительной)}}\text{O<sub>Ценки.</sub>$ </sub>

Рецензент по принятия, имя, отчество, уч. степень, уч. звание, должность, место работы)

Дата: « » 20 г.

Подпись: